## **ASYTVS : Asynchronous Bufferflush**

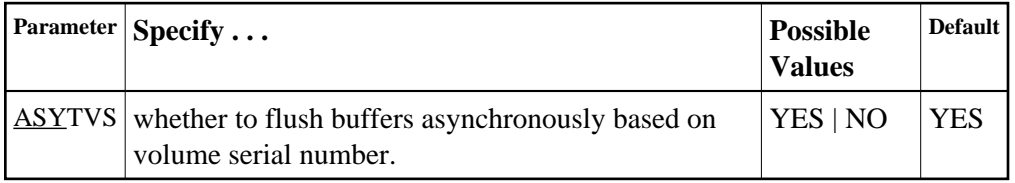

## **Example:**

Disable asynchronous buffer flush based on volume.

**ADARUN PROG=ADANUC,ASYTVS=NO**